# 科技期刊中 3 个与范围有关的问题

## 向阳洁

(吉首大学 学报编辑部,湖南 吉首 416000)

摘 要:科技期刊中描述范围时应规范使用浪纹线和一字线,表示起止作用时,浪纹线是数值范围符号,而一字 线用于连接地名或方位名词,或相关的时间.英文论文中连接序号范围的是连接号"-"和"from…to…".在描述 变量取值范围时,建议在有2个变量且为同一取值范围的情况下,分开各自用数学运算符连接或用区间表示更 简洁。

关键词:数值范围;序号范围;符号;取值范围;建议 中图分类号:G232.2 文献标识码: A 文章编号: 1007-4074(2010)03-0139-03

作者简介:向阳洁(1979-),女,湖南洪江人,吉首大学学报编辑部编辑。

# 一、数值范围符号的规范使用

## (一)数值范围符号的错用及其理由

GB3102.11—1993[1] 中规定:数值范围的符号 用"~",而不是一字线"—",更不是半字线"-"和 二字线"———"。

国标发布后,仍有某些科技期刊编辑认为使用 一字 线 "—"做 数 值 范 围 号 是 合 理 的,有 如 下 几个理由。

(1) GB/T 15834—1995<sup>[2]</sup> 中规定连接号的形 式为一字线"—",相关的时间、地点或数目之间用 连接号。

(2)一字线有表示起止的作用。如用于描述人 数、年数、图序:

"这里所说的小教室是指只能容纳1—15人的 教室,而中型教室是指能容纳16—30人的教室", 表示起于1(或16)人止于15(或30)人;

"可是许多现代专家对此表示怀疑,认为狗鱼 只能活70—80年"[4],表示起于70年止于80年;

"综合图1—5,说明笔者已成功分离了哈维氏 弧菌 鞭 毛 蛋 白 和 溶 藻 弧 菌 鞭 毛 蛋 白 的 初 提 液 ……",表示起于图1止于图5。

(3)人 数、年 数、图 序 等 的 取 值 与 温 度"0~15 ℃"、质量"71~98kg"等不同,其中的取 值点是连续的,范围内的每一点都能取到,如"0~ 15 ℃"可以包括0.01、4.523、6、11.20 ℃等等,而 "70—80年只 能 取 整 数 "70、71…79、80",不 能 取 71.1、78.21等类似的值。

(二)正确认识一字线与浪纹线的使用范围

事实上,因为一字线极容易与减号"一"和化学 键号"—"混淆,所以科技期刊中不宜使用一字线做 数值范围符号。而且文献[2]中提到连接号还有另 外3种形式,即二字线"——"、半字线"一"和浪纹 线"~",在举例中表示数值范围时用的也是"~",

<sup>∗</sup> 收稿日期:2010-03-27

如"梨园乡种植的巨峰葡萄今年已经进入了丰产 期,亩产1000~1500kg"。

一字线表示起止是用于连接地名或方位名词, 或 连 接 相 关 的 时 间,[3] 而 不 是 用 在 数 值 范 围中。例如:

(1)我国秦岭—淮河以北地区属于温带季风气 候区,夏季高温多雨,冬季寒冷干燥。

(2)如可以讲里耶古镇的经营权进行估价并转 让给著名旅游企业经营,打造"张家界—凤凰—茶 峒—里耶"精品路线。

(3)永定河以大致西北—东南的走向流经京津 地区。

(4)2000—2006年;2007年1—5月;2008年3 月5—17日;上午8:00—12:00。

前3例中一字线表示点与点的起止、相关或走 向,最后1例中一字线表示某一时间段的起止。

最后,如人数、年数、图序等,它们的取值只能 是在正整数集范围内,而温度、质量等,可以在实数 集上取值,二者的定义域所属集合是不同的;所以, 可认为人数"1~15""16~30"、年数"70~80"、图序 "1~5"取到了定义域内每一个点,取值也是连续 的,用浪纹线作范围符号更合理。

对于使用半字线和二字线的情况,是因为它们 在形式上与一字线相似而误用了,是完全错误的。

因此,科技期刊编辑应严格按国标要求,在描 述数值范围时用浪纹线"~"。

二、英文论文中序号范围连接号 的规范使用

英文论文中序号范围连接号的使用与中文的 表示不尽相同,而国标也并未提及在英文中如何规 范使用相关符号,因此在具体描述序号范围时,出 现了五花八门的表示方法。例如:

"Applying from  $(C1)$  to  $(C3)$  and modeling the proof of theorem 1.1 in reference  $\lceil 10 \rceil$ "[4],其 中 "C1、C3"表示假设的序号,用"from … to …"连接;

"Substituting eqs.  $(3)$ — $(6)$  into eq.  $(1)$ results in…"[5], 其中"(3)、(6)"表示公式的序号, 用破折号"—"(对应中文的一字线)连接;

"...on the boundary of every region in each case shown in fig. 6(3) - fig. 6(27)<sup>"[6]</sup>,  $\sharp$   $\uparrow$  "6 (3)、6(27)"表示图形的序号,用连接号"-"(对应 中文的半字线)连接。

英文论文中常用连接号(en dash,-)、连字符 (hyphen,-)来连接数字,二者的用途是不同的。 表示数值范围时,使用连接号"-"或者"from…to …"连接2个数字表明起止范围都可以,但不要混 在一起用, 如 from 143 to 256, from eq. (5) to (10),21-48,923-88。用来分隔数字时用连字符 "-"[7],如电话号码386-1110,社会安全号783- 45-0927,体育比分88-77。笔者翻阅了相关英 文书籍,发现英文标点符号用法中并没有将连字符 "-"作为序号范围连接号,而是也应视具体语境使 用连接号"-"或者"from…to…"。上面3例可修 改为:

Applying  $(C1) - (C3)$  and modeling the proof of theorem 1.1 in reference  $[10]$ ;

Substituting eqs.  $(3) - (6)$  into eq.  $(1)$ results in…;

…on the boundary of every region in each case shown in fig.  $6(3)-(27)$ .

三、描述变量取值范围的建议

描述变量的取值范围有以下几种表示方法: (1)用数学运算符(<,>,≤ (≯),≥ (≮),  $\neq$ ,  $\equiv$ ) 连接, 如  $x \ge a$ 。

(2) 用区间表示,如 $x \in [0,a)$ 。

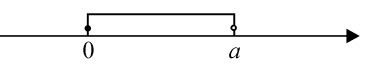

图  $1 \quad 0 \leqslant x \leqslant a$ 

(3) 用集合表示,如{ $x | x = 2n, n \in \mathbb{R}$ }。

(4) 用数轴表示,如0  $\leqslant x \leqslant a$  表示为图 1。

科技期刊中较常用前2种方法来表示取值范 围。现就变量个数的不同来讨论不同情况下如何 描述变量的取值范围。

情形1 只有1个变量时,用数学运算符连接 或用区间表示,如 $a \lt x \lt b$  或 $x \in (a,b)$ 。

情形 2 有 2 个变量且为同一取值范围时,某 些科技期刊论文中常将2个变量并在一起表示,如  $a < x$  ,y  $< b$  。这种情况作者一般是想表达  $x$  ,y 均大于a 小于b,但在阅读上容易误解为  $x > a$ , y <b,尤其是在多个变量同时出现时更易混淆。

如一份原稿中写到:所以只需在0≤<sup>k</sup>,<sup>m</sup> ≤8,  $0 \leq l$ , $n \leqslant 4$ , $0 \leqslant s$ , $t \leqslant 8$  的范围内检验。其中"0 ≤k,<sup>m</sup> ≤8,0≤<sup>l</sup>,n≤4,0≤s,t≤8"可理解为"<sup>k</sup> ≥0,<sup>m</sup> ≤8,<sup>l</sup>≥0,<sup>n</sup> ≤4,s≥0,t≤8",也可以理 解为"0≤<sup>k</sup>≤8,0≤<sup>m</sup> ≤8,0≤<sup>l</sup>≤4,0≤n≤4,

140

### $0 \leqslant s,t \leqslant 8"$ .

因此,建议将 $a < x, y < b$ 分开写为 $a < x <$  $b,a \lt y \lt b$ ,或用区间表示为 $x,y \in (a,b)$ 更简 洁。上述举例可用区间表示为" $k, m \in [0,8], l, n$  $∈ [0,4],s,t∈ [0,8]$ "<sup>[8]</sup>。

情形3 有3个以上(含3个)变量且在同一范 围内取值时,一般不易混淆,可作与情形1相同的 描述,如  $a < x, y, z < b$  或  $x, y, z \in (a, b)$ 。

#### 参考文献:

- [1]GB3102.11—1993 物理科学与技术中使用的数学符 号 [S].北京:中国标准出版社,1997.
- [2]GB/T15834—1995标点符号用法 [S].北京:中国标准 出版社,1996.
- [3]陈浩元.科技书刊标准化18讲 [M].北京:北京师范大 学出版社,1998.
- [4]姚庆六.奇异三阶三点边值问题解得存在性 [J].吉首 大学学报:自然科学版,2008,29(1):1-4;17.
- [5]谢元喜.Burgers方程的新解 [J].吉首大学学报:自然 科学版,2008,29(5):5-9;22.
- [6]李 波,王 晶,黄元秋.几个六阶图与路 Pn的联图的 交叉数 [J].吉首大学学报:自然科学版,2008,29(6): 29-35.
- [7]黎秋萍,金丽莉.谈谈英文标点 dash<sup>与</sup> hyphen [EB/ OL]. http://www.cbkx.com/2004-1/527.shtml, 2009-06-30.
- $[8]$  邓谋杰,李春燕. 关于丢番图方程  $1+2x7y+2z5u7v=$ 5<sup>w</sup> [J].吉首大学学报:自然科学版,2009,30(4):1-3. (责任编辑:粟世来)

# Three Range-related Issues in Sci-Tech Periodicals

## XIANG Yang-jie

(Editorial Board of Journal of Jishou University, Jishou, Hunan 416000, China)

Abstract: The use of the punctuation marks " $\sim$ " and "—" in sci-tech periodicals must be standardized. The punctuation mark " $\sim$ " is used to reflect the number range, and "—"is used to join place names or location nouns. In English papers, the range of serial number is expressed by en dash "-" or by "from  $\cdots$  to …". When describing the range of variable value, if there exist two variables in the same value range, then it is briefer to use the mathematical operators respectively or the symbol of interval. Key words: number range; serial number range; symbol; value range; suggestion

(上接第138页)

# Analysis on the Innovation and Development of University Journals

# SHEN Xiao-ling

(Editorial Board of Journal of Hunan Normal University, Changsha, Hunan 410081, China)

Abstract: Starting from the purpose of university journals, this paper analyzes the reasons for their difficulties, holding that to survive and develop, it is essential to innovate the orientation of university journals, and that reforms should be carried out in such aspects as journal style, management mode, editing mode, and publishing mode.

**Key words**: university journals: difficult situation; development: innovation; orientation